"PAL - Assembler  $3o5/8$ "

**PAL-A <sup>s</sup> se mbler 305 /8 W . Tent en ,KFA ZEL/NE** 

## **Zus ammenfa <sup>s</sup> sung :**

**Der nachfolgend e Be richt be fa fit sich mi t d em Ass <sup>e</sup> mbli eren <sup>v</sup> on PDP-8-Programmen au f e ine m Re chne r Si <sup>e</sup> mens 305 , Es wurd e e in Assembler geschaffen ,de r es e rmciglicht , PDP-8-Pr ogramme auf e inem and eren Re chner e ine s and <sup>e</sup> ren Fabrikat s zu ass e mblieren . Die ser Fre md -Assemb ler i s t kompatibel zu dem PDP-8-e i genen PAL-A <sup>s</sup> <sup>s</sup> ernbler in d em Sinne , d aß er beim Schreiben des Que l l -Programms den gleichen Forma li smus vorraussetzt und au s die sem Que l l -Pro gramm <sup>e</sup> inen Binär -Lochs treifen erzeugt , d er mi t dem Standard** Ladeprogramm der PDP-8, dem Binary Loader, in den Klein**rechner e inge l esen werden kann .** 

In der Kernforschungsanlage Jülich sind gegen Mitte des **Jahres '1 9 70 e twa e in Du t zend Kle inrechner vom Typ PDP-8 ins t a l liert . Di ese Kle inrechne r ha ben fast alle nur e ine Te l <sup>e</sup> type als St and ard -Pe ripherie ,weil für Dat ene rfa ssungs und Exp <sup>e</sup> riment -Steuer-Aufgabe n ke ine andere Standard Pe ripherie benötigt wird . Insbes ond ere sind DEC -Tape s,**  Platten und schnelle Lochstreifengeräte sehr selten, wo-Lochkargengeräte und Schnelldrucker gar nicht vorhanden **s ind .** 

**Auf der anderen Se ite b <sup>e</sup> findet sich im Zentra llabor für Elektronik der Ke rnforschungsanla ge e in Proze <sup>s</sup> sr <sup>e</sup> chne <sup>r</sup> vom TyP Si emens 305 , Di eser Proze <sup>s</sup> <sup>s</sup> re chner ve rfügt übe <sup>r</sup> <sup>e</sup> inen leistungsfähi gen Schne lldrucker , <sup>e</sup> ine mi t t <sup>e</sup> lschne lle**  Lochkarteneingabe und eine schnelle Lochstreifenausgabe, **und erfüllt d ami t fast alle Anf ord <sup>e</sup> runge n,die man an <sup>e</sup> inen Re chne r für schne lle Assemblierunge n stellen kann . Mi t al!ie ser Ma schinen-Konfi gurat i on e rge ben s ich nun fol gend e Vort <sup>e</sup> i le für das Assemb lieren von PDP-8-Pr ogrammen .**  Durch die Verwendung von Lochkarten als Träger des Quell-**Programms wird eine hohe Einl ese -Geschwind i gke it e rzie lt .**  Auf Lochkarten ist ein eventuell vorgeschriebenes festes **Format lei chter e inzuha lten a l s auf Lochstre i fen .** 

**Hande lsübli che Lochkart enstanzer für Handbedienung haben fa st imme r e ine Tabulations -Einrichtung , während die für die Ers tel lung von Que lliLo chs tre i fen benut zten Tele types ke inen Hardware -Tabul ator be sit zen . I st ke in fe stes For mat vorge zchri eben , i st der Programmi erer denno ch dazu geR ne i gt , <sup>e</sup> in s olches zu benut zen , da auf diese We ise die Le sbarke it des Que l l -Pr ogramms erhöht wird . Die imme r not** wendigen Anderungen und Ergänzungen im Programm sind **lei chter als auf e inem Loc h strei fen durchge führt . Dies er Tatbe stand fäl lt be <sup>s</sup> ond ers bei Ge le genheits -Programmi <sup>e</sup> rern**  ins Gewicht: viele Experimentatoren lassen es sich nicht **nehmen , ihr Experiment -Programm selber zu erste llen . Auf e iner Lochkart e steht üb licherwe i se ni cht mehr als <sup>e</sup> in Be fehl , wodurch e twa ein Vi ert el der Kart e aus genüt zt**  ist. Der verbleibende Platz kann großzügig für Kommen**t are benutzt werden . Dage gen ist man beim Pro grammi <sup>e</sup> ren mi t Lochs tre i fen i mme r be <sup>s</sup> trebt , d en Stre i fen mögli chst**  kurz zu halten.

**Die Verwendung e ine s s chne l len Lochs tre i fens tanz <sup>e</sup> rs für die Ausgabe d <sup>e</sup> s Ob j ekt -Programms ( Binär-Streifen ) hat auße r e iner höheren Ge schwindi gke it e ine höhere Zuverläs sigke it zur Fo l ge ,weil der ge stanzte Stre i fen in <sup>e</sup> inem Arb <sup>e</sup> itsgang kontrollge l <sup>e</sup> sen wird .** 

**Di e Aus gabe e ine s As semblierungs -Prot okolls auf e inem Schne l ld rucker ergibt ,wie der Name schon sagt , <sup>e</sup> ine hö here Druckge <sup>s</sup> chwindigke i t . Da s Pro t oko ll kann aus führli cher ge staltet werden , ohne daß die Druckge schwindigke it im ent spre chenden Ma ße sinkt . Durch den Einsatz von ge trennt en Aus gabe -Medien für das Prot okoll und den Binär Streifen ent fäl lt die No twendigkeit e ine s dri tten Pa sse <sup>s</sup> beim As semblieren . Schli <sup>e</sup> ßlich ergeben sich noch Vorteile dadurch , d aß durch Verwendung eine s anderen Re chners der On-Line -Be trieb d <sup>e</sup> s Kle inre chners unge stört we iter laufen kann .** 

Der vorliegende Fremd-Assembler ist in der Assemblersprache PROSA geschrieben und in einem Kernspeicherbereich von weniger als 2000 Worten ablauffähig. Er heißt zur Unterscheidung von dem PDP-Assembler PAL 305/8. Die hervorstechendste Eigenschaft ist die hohe Geschwindigkeit. Bei vorsichtiger Abschätzung ergibt sich ein Geschwindigkeitsfaktor von mehr als einer Größenordnung. Bei dieser Abschätzung sind nur die reinen Ein-Ausgabe-Zeiten herangezogen worden, da die eigentliche Rechenzeit entweder vernachlässigbar ist oder durch Simultanarbeit nicht wirksam wird.

Beim formalen und logischen Aufbau wurde von zwei Vorbildern ausgegangen. Das erste ist der Siemens-PROSA-Assembler;ihm wurde das Format der Lochkarten und das Schema der Bedienung während des Ablaufs nachempfunden. Als zweiter Anhaltspunkt diente ein in FORTRAN geschriebener PAL-Assembler.

Die bisherigen Betriebserfahrungen mit dem PAL-305/8-Assembler sind als gut zu bezeichnen. Das Programm wird in zunehmendem Maße von PDP-8-Benutzern verwendet. Dabei werden nicht nur neue Programme geschrieben, sondern es kommt vor, daß bereits seit längerer Zeit vorhandene umfangreiche Datenerfassungs- und Experimentsteuerprogramme neu auf Lochkarten getippt werden, um immer wieder hinausgeschobene Änderungen endlich berücksichtigen zu können. Zum Abschluß sei die Bemerkung gestattet, daß es sich auf lange Sicht gesehen lohnt, einen Fremd-Assembler zu erstellen, da selbst unter der Voraussetzung, daß nur ein paar Kleinrechner vorhanden sind, die die Vorteile des Fremd-Assemblers ausnützeh, die Arbeitsersparnis beim Programmieren und Assemblieren den Zeitaufwand für die Herstellung des Fremd-Assemblers megr als aufwiegt.

 $140 -$ 

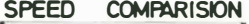

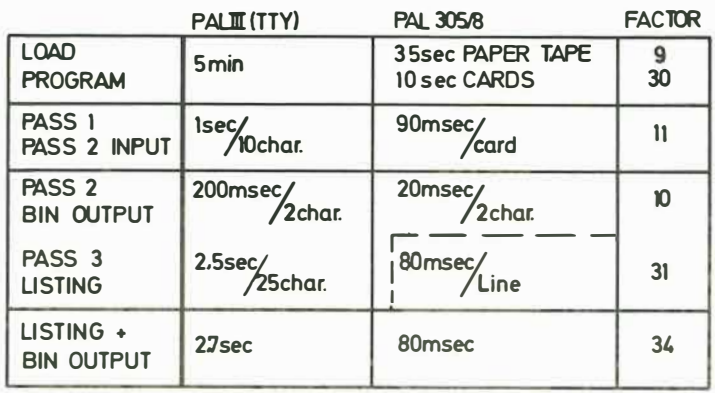

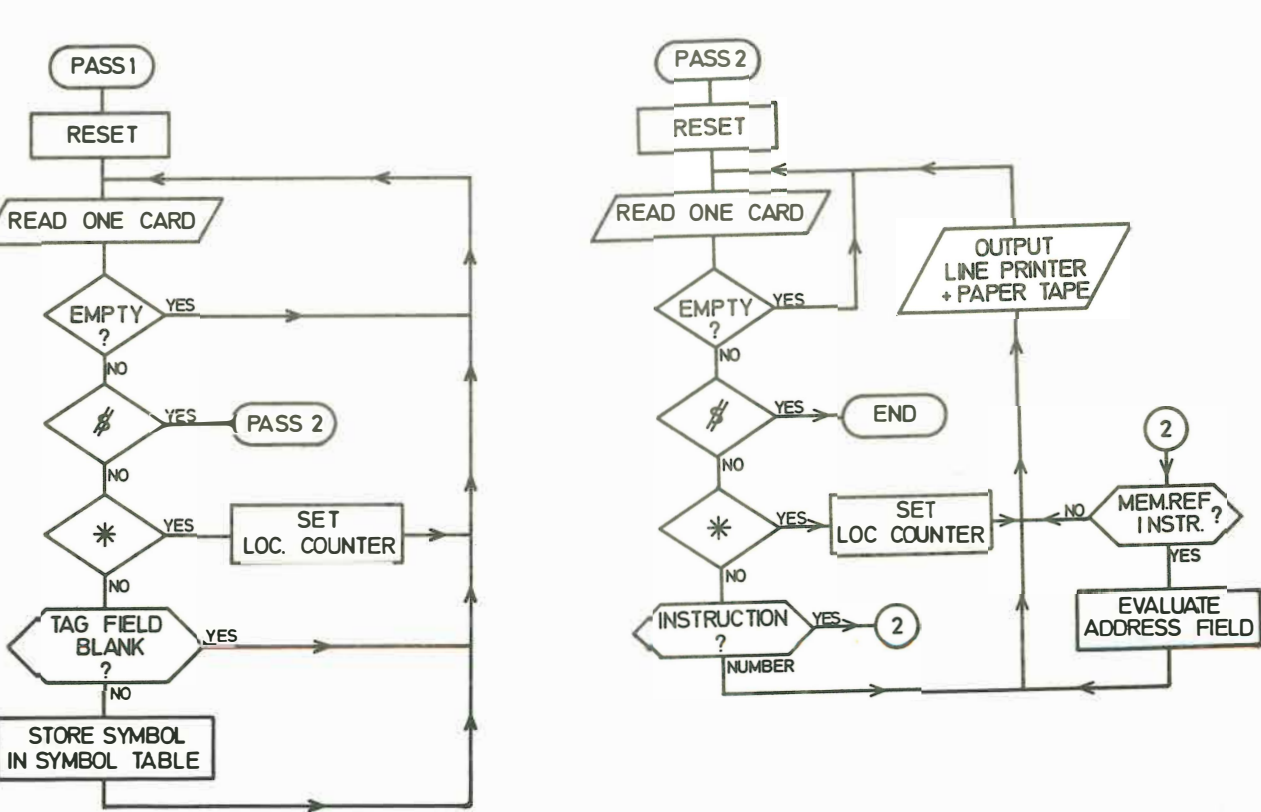

 $\,1$ 141 PAL - ASSEMBLER 305 / 8

Bedienungsanweisungen

Der Assembler meldet sich nach dem Bereitstellen und Starten mit folgendem Text:

> PAL-ASSEMBLER 305/8 PROGRAMMLAENGE XXXX ZELLEN GIB LISTENLAENGE (LILE)

Danach ist zu bedienen mit

LILE YYY; (Listenlange)

wobei YYY eine mehrstellige Dezimalzahl (<4096) ist, die den für den Aufbau des Adreßbuches zur Verfügung stehenden Platz angibt.Der tatsächlich benötigte Platz ist drei Zellen pro Symbol.

Der Assembler antwortet mit

PROGRAMMENDE IN ZELLE ZZZZZ

Danach kann die Listenlänge durch erneute Eingabe von LILE noch korrigiert werden.

Vor Beginn des ersten Passes, zwischen Ende des ersten und Beginn des zweiten Passes, sowie vor Beginn eines zusätzlichen (zweiten) Passes können folgende Bedienungen gemacht werden:

> PLMP; (PAL mit Protokoll) PLOP; (PAL ohne Protokoll) PLMS; (PAL mit Streifen-Ausgabe) PLOS; (PAL ohne Streifen-Ausgabe)

Der Anfangszustand des Assemblers ist PLMP und PLMS. Für den Start des ersten Passes muß mit

> PST<sub>1</sub>; (PAL Start Paß 1)

bedient werden; entsprechend werden der zweite und alle zusätzlichen Pässe gestartet durch

> PST<sub>2</sub>: (PAL Start Paß 2)

Die Ausgabe des Adreßbuches wird veranlaßt durch

PLAB; (PAL Adreßbuch ausgeben)

Der Assembler muß, bevor er durch ein anderes Programm überschrieben wird, beendet werden mit

PLEX; (PAL Exit)  $\sim$